# SQL: PCP Alignment

Last Modified on 01/06/2022 10:36 am EST

Office Practicum

There are **two versions** of this SQL: Firebird and MySQL. The **MySQL version** only applies to clients who are **BETA testing MySQL**. All other Practices should continue to use the Firebird version of this code. Click to expand and copy the code you need. If you are unsure which code to use, please check with your Practice Administrator.

## About

Shows all active patients, their PCPs, and who's done the most checkups on them beginning from a reference date you specify.

A sample image of this SQL report run in the Database Viewer is shown below:

| Eie          | elds 🛛 Data <u>G</u> r            | id Data <u>D</u> etails                 | Find by Name/Description  | n <u>S</u> QL s | SQL Jobs           |    |         |         |
|--------------|-----------------------------------|-----------------------------------------|---------------------------|-----------------|--------------------|----|---------|---------|
| 0            | Jery name:                        | PCP Alignment                           |                           |                 | ~ 8 6              |    | -       |         |
| Description: |                                   |                                         |                           |                 |                    |    | Run     | Extract |
|              |                                   |                                         |                           |                 |                    | Sa | ave CSV | 🍓 Print |
| le           | sults filename                    | :                                       |                           |                 |                    |    |         | 064 D   |
| le'<br>wi    | ft outer join s<br>here register. | taff1 s2 on s2.sta<br>patno >99 and sta | atus_pat = 'ACTIVE' and r | egister.Iname   | e <> 'TESTPATIENT' |    |         | i Send  |
| ę            |                                   | neader here to gr                       | oup by that column        | HICHEST CO      | MOST DOC           |    |         |         |
| ۰.           |                                   | Festdoc Susan                           |                           | 3               | Testdoc Susan      |    |         |         |
| -            |                                   | Festdoc Susan                           |                           | 3               | Testdoc Susan      |    |         | -       |
| -            |                                   | Festdoc Susan                           |                           | 1               | Testdoc Susan      |    |         | -       |
| -            |                                   | Festdoc Susan                           |                           | 1               | Testdoc Susan      |    |         | -       |
| -            |                                   | Karen David                             |                           | 1               | Testdoc Susan      |    |         | -       |
| ŀ            | 742 1                             | Testdoc Susan                           |                           | 1               | Testdoc Susan      |    |         | -       |
|              | 800 1                             | Festdoc Susan                           |                           | 2               | Testdoc Susan      |    |         | -       |
| T            | 1104                              | Festdoc Susan                           |                           | 1               | Karen David        |    |         |         |
| T            | 1175 1                            | Festdoc Susan                           |                           | 1               | Testdoc Susan      |    |         |         |
| t            | 1182 1                            | Festdoc Susan                           |                           | 1               | Testdoc Susan      |    |         | 1       |
| T            | 1289                              | Karen David                             |                           | 1               | Testdoc Susan      |    |         | 1       |
|              | 1327 1                            | Festdoc Susan                           |                           | 1               | Testdoc Susan      |    |         |         |
| I            | 1542 1                            | Festdoc Susan                           |                           | 1               | Testdoc Susan      |    |         |         |
| T            | 1662                              | Festdoc Susan                           |                           | 6               | Testdoc Susan      |    |         |         |
|              | 1806 1                            | Festdoc Susan                           |                           | 1               | Testdoc Susan      |    |         |         |
| Ĩ            | 1870 1                            | Festdoc Susan                           |                           | 1               | Testdoc Susan      |    |         |         |
|              | 1953                              | Karen David                             |                           | 1               | Testdoc Susan      |    |         |         |
|              | 1991                              | Karen David                             |                           | 1               | Testdoc Susan      |    |         |         |
|              | 2444                              | Karen David                             |                           | 1               | Testdoc Susan      |    |         |         |
|              |                                   |                                         |                           |                 |                    |    |         |         |

### Caveats

- Checkup attribution is defined as "well note with a certain rendering provider".
- PCP is who they're assigned to in the Patient Register.
- When a patient has had several checkups amongst two or more providers, they will be shown only with the doc who has done the most.
- In case or a two-way tie, the patient will show twice with an entry for both providers listed as Most Doc.
- In case of a three-way tie, the patient will show three times with an entry for each provider listed as Most Doc.

#### SQL Code: Firebird

To highlight and copy the code below to your clipboard, simply click the **Copy** button.

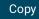

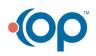

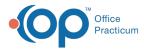

| select patno, s1.staffname as pcp, highest_count, s2.staffname as most_doc from<br>(                                                                                                    |
|----------------------------------------------------------------------------------------------------|
| select patno, max(n) as highest_count from                                                                                                    |
| (select patno, p_addr_id, count(p_addr_id) as n from physical where date1 >= :start_date group by patno, p_addr_id)                                                                                                    |
| group by patno                                                                                                    |
| ) w                                                                                                    |
| <pre>left outer join (select patno, p_addr_id as doc, count(p_addr_id) as n from physical where date1 &gt;= :start_date group by patno, p_add r_id) w2 on w.patno = w2.patno and w.highest_count=w2.n</pre>                                                 |
| inner join register on register.patno = w.patno<br>left outer join staff1 s1 on s1.staffid = register.addr_id<br>left outer join staff1 s2 on s2.staffid = w2.doc<br>where register.patno >99 and status_pat = 'ACTIVE' and register.Iname <> 'TESTPATIENT' |

#### SQL Code: MySQL

To highlight and copy the code below to your clipboard, simply click the **Copy** button.

#### Сору

```
select w.patno, s1.staffname as pcp, highest_count, s2.staffname as most_doc from
(
select patno, max(n) as highest_count from
(select patno, p_addr_id, count(p_addr_id) as n from physical where date1 >= :start_date group by patno, p_addr_id) t1
group by patno
) w
left outer join
(select patno, p_addr_id as doc, count(p_addr_id) as n from physical where date1 >= :start_date group by patno, p_add
r_id)
w2 on w.patno = w2.patno and w.highest_count=w2.n
inner join register on register.patno = w.patno
left outer join staff1 s1 on s1.staffid = register.addr_id
left outer join staff1 s2 on s2.staffid = w2.doc
where register.patno >99 and status_pat = 'ACTIVE' and register.lname <> 'TESTPATIENT'
```

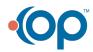